แบบฟอร์มการขอเผยแพร่ข้อมูลผ่านเว็บไซต์ของหน่วยงานในราชการบริหารส่วนกลาง สำนักงานปลัดกระทรวงสาธารณสุข

ตามประกาศสำนักงานปลัดกระทรวงสาธารณสุข

เรื่อง แนวทางการเผยแพร่ข้อมูลต่อสาธารณะผ่านเว็บไซต์ของหน่วยงาน พ.ศ. ๒๕๖๑ สำหรับหน่วยงานในราชการบริหารส่วนกลางสำนักงานปลัดกระทรวงสาธารณสุข

แบบฟอร์มการขอเผยแพร่ข้อมูลผ่านเว็บไซต์ของหน่วยงานในสังกัดสำนักงานปลัดกระทรวงสาธารณสุข

ชื่อหน่วยงาน : สำนักสารนิเทศ วัน/เดือน/ปี : ๒๖ มีนาคม ๒๕๖๗

หัวข้อ : รายงานแผนปฏิบัติการจัดซื้อจัดจ้างประจำปีงบประมาณ พ.ศ.๒๕๖๗ (งบดำเนินงาน) ปรับแผน ครั้งที่ ๓

#### รายละเอียดข้อมูล (โดยสรุปหรือเอกสารแนบ)

แผนปฏิบัติการจัดซื้อจัดจ้าง ประจำปีงบประมาณ พ.ศ. ๒๕๖๗ (งบดำเนินงาน) ปรับแผน ครั้งที่ ๓ ตามแนวทาง ส่งเสริมความโปร่งใสของกระบวนการจัดซื้อจัดจ้างของหน่วยงานในสังกัดสำนักงานปลัดกระทรวงสาธารณสุข ราชการบริหารส่วนกลาง ประจำปีงบประมาณ พ.ศ. ๒๕๖๗

Linkภายนอก: ไม่มี หมายเหตุ : ................................

ผู้รับผิดชอบการให้ข้อมูล

 $\bigodot$ bon  $\bigodot$   $\neg$ <sup>1</sup>

นางสาวดวงธิดา กุญช์ปภัสรา ตำแหน่ง นักจัดการงานทั่วไปชำนาญการ (หัวหน้างานบริหารทั่วไป) วันที่ ๒๖ เดือน มีนาคม พ.ศ. ๒๕๖๗

#### ผู้อนุมัติรับรอง

มางเยาวภา จันทร์เหมือน ตำแหน่ง นักประชาสัมพันธ์เชี่ยวชาญ (ผู้อำนวยการสำนักสารนิเทศ) วันที่ ๒๖ เดือน มีนาคม พ.ศ. ๒๕๖๗

ผู้รับผิดชอบการนำข้อมูลขึ้นเผยแพร่

ana Inmargana นางสาวภาวดี จันทพราหมณ์ นักวิชาการพัสดุ วันที่ ๒๖ **เดือน** มีนาคม พ.ศ. ๒๕๖๗

หน่วยงาน สำนักสารนิเทศ สำนักงานปลัดกระทรวงสาธารณสุข<br>จัดซื้อจัดจ้างด้วยเงินงบประมาณประจำปี พ.ศ. 2567 ปรับแผน ครั้งที่ 3

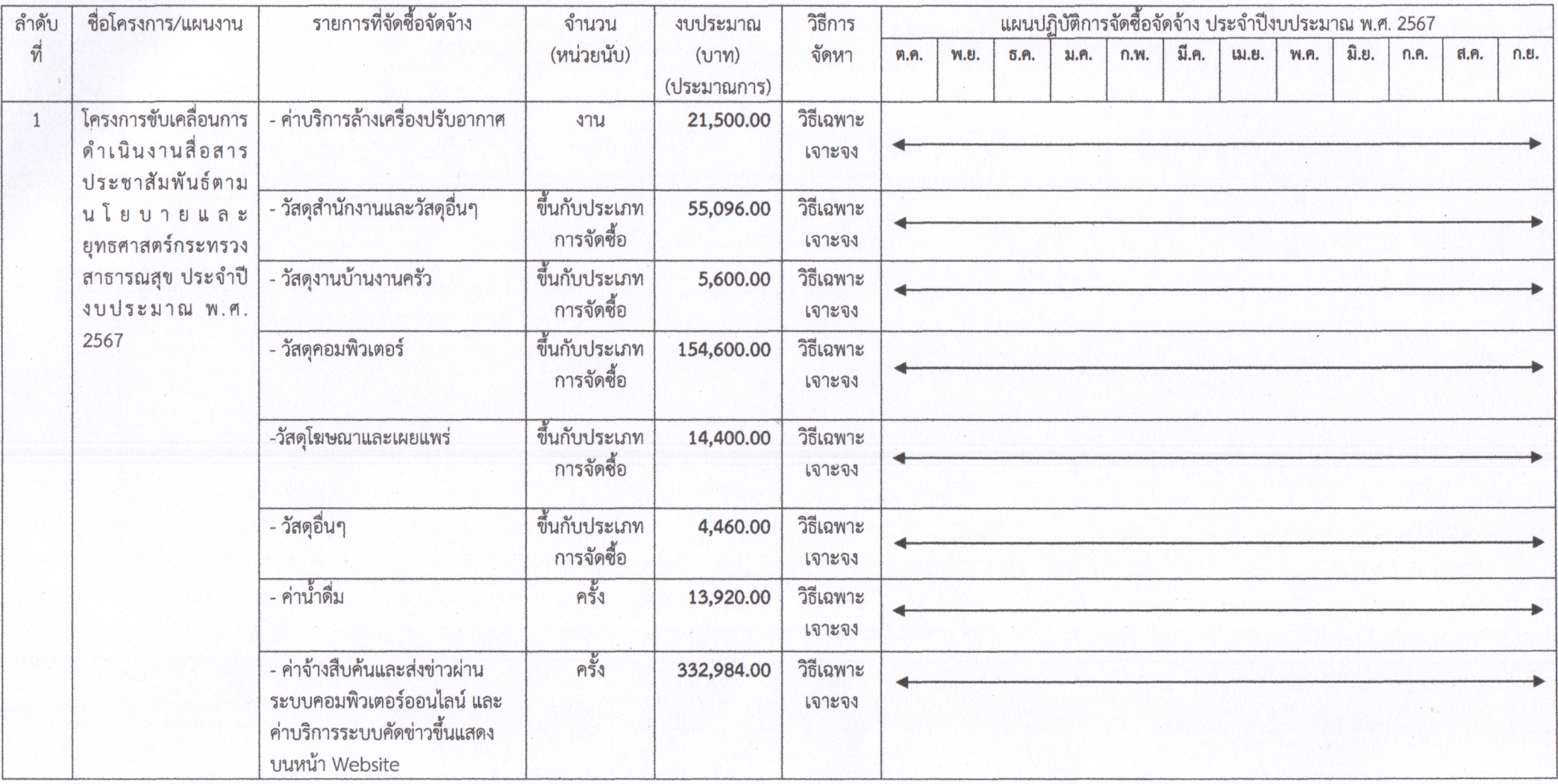

หน่วยงาน สำนักสารนิเทศ สำนักงานปลัดกระทรวงสาธารณสุข<br>จัดซื้อจัดจ้างด้วยเงินงบประมาณประจำปี พ.ศ. 2567 ปรับแผน ครั้งที่ 3

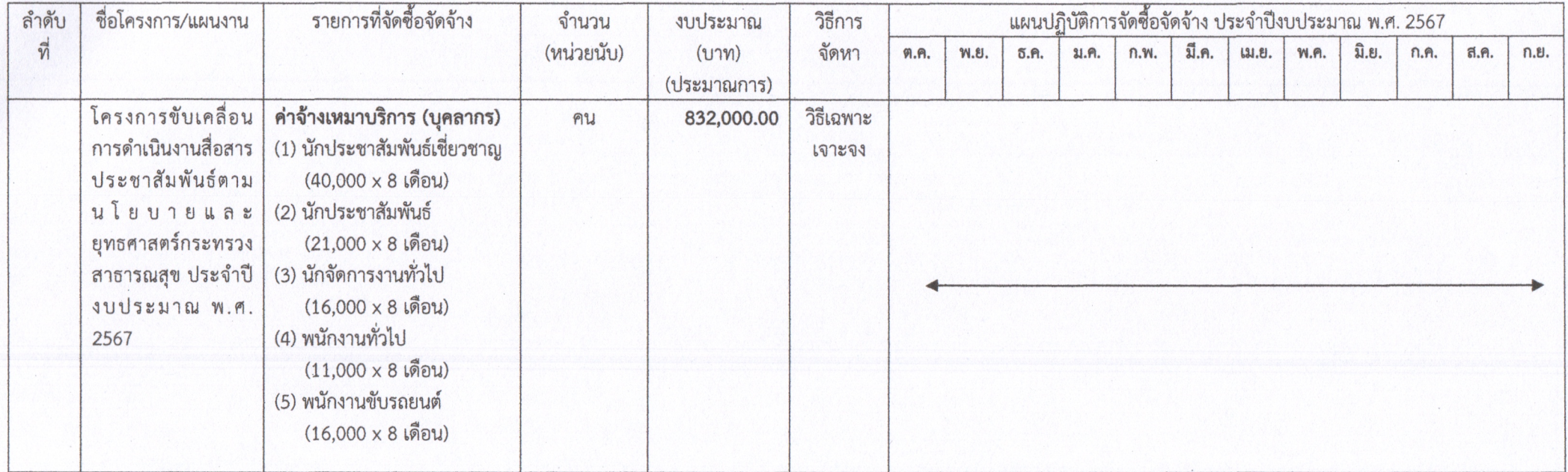

หน่วยงาน สำนักสารนิเทศ สำนักงานปลัดกระทรวงสาธารณสุข จัดซื้อจัดจ้างด้วยเงินงบประมาณประจำปี พ.ศ. 2567 ปรับแผน ครั้งที่ 3

ได้รับการจัดสรรงบประมาณงบประมาณรายจ่าย ปี 2567 งบดำเนินงาน (เพิ่มเติม) กิจกรรมพัฒนาระบบข้อมูล เทคโนโลยีสารสนเทศ และการสื่อสารประชาสัมพันธ์เพื่อสนับสนุนระบบ บริการสุขภาพ จำนวน 200,000 บาท (สองหนึ่งบาทถ้วน) จากกองยุทธศาสตร์และแผนงาน

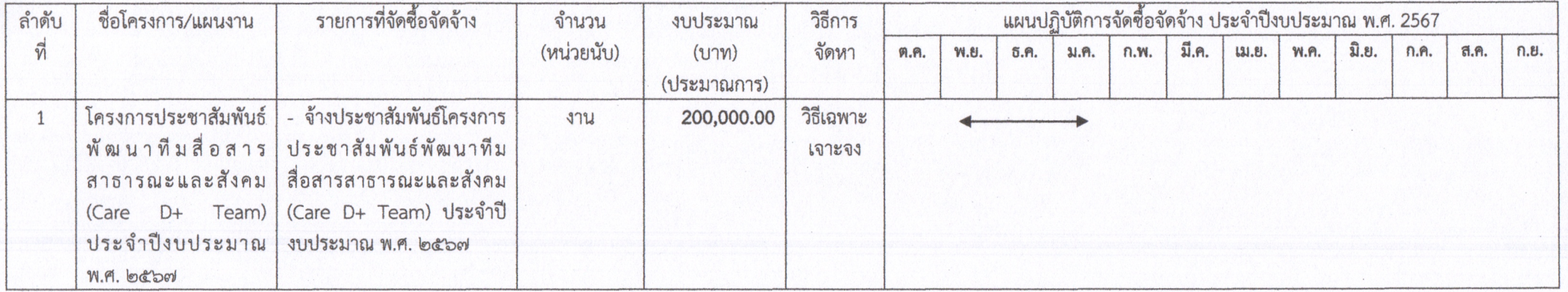

ได้รับการจัดสรรงบประมาณงบประมาณรายจ่าย ปี 2567 งบดำเนินงาน (เพิ่มเติม) กิจกรรมพัฒนาระบบข้อมูล เทคโนโลยีสารสนเทศ และการสื่อสารประชาสัมพันธ์เพื่อสนับสนุนระบบ บริการสุขภาพ จำนวน 409,500 บาท (สี่แสนเก้าพันห้าร้อยบาทถ้วน) จากกองยุทธศาสตร์และแผนงาน

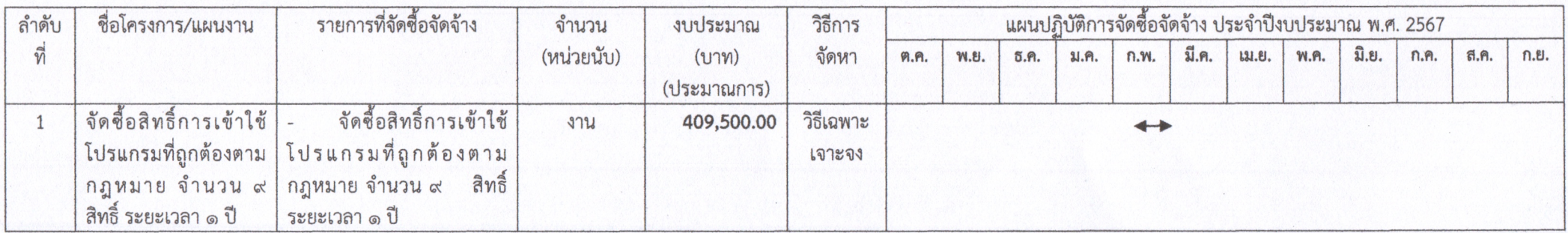

หน่วยงาน สำนักสารนิเทศ สำนักงานปลัดกระทรวงสาธารณสุข จัดซื้อจัดจ้างด้วยเงินงบประมาณประจำปี พ.ศ. 2567 ปรับแผน ครั้งที่ 3

ได้รับการจัดสรรงบประมาณงบประมาณรายจ่าย ปี 2567 งบดำเนินงาน (เพิ่มเติม) กิจกรรมพัฒนาระบบข้อมูล เทคโนโลยีสารสนเทศ และการสื่อสารประชาสัมพันธ์เพื่อสนับสนุนระบบ บริการสุขภาพ จำนวน 500,000 บาท (ห้าแสนบาทถ้วน) จากกองยุทธศาสตร์และแผนงาน

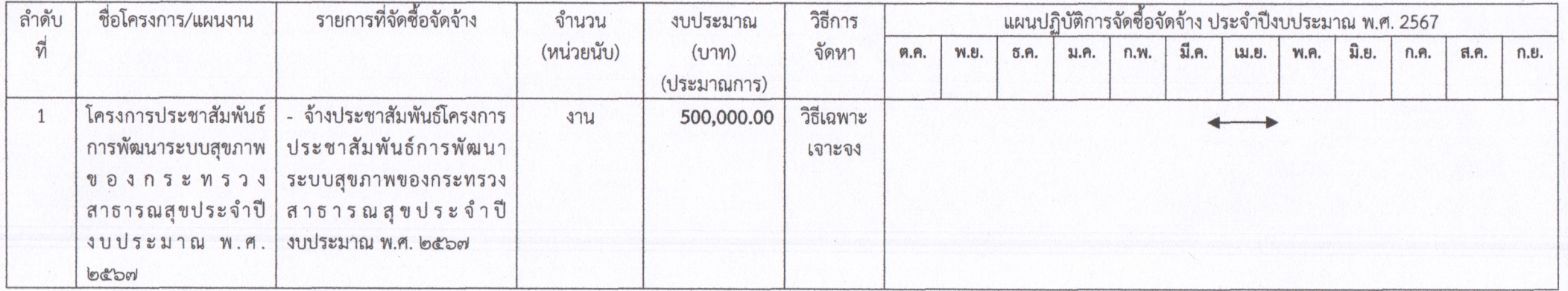

ผู้อนุมัติ

Star State

(นางเยาวภา จันทร์เหมือน) ผู้อำนวยการสำนักสารนิเทศ

ผู้จัดทำ

and Lumwonard

(นางสาวภาวดี จันทพราหมณ์) นักวิชาการพัสดุ

ผู้ตรวจ

(นางสาวดวงธิดา กุญช์ปภัสรา) นักจัดการงานทั่วไปชำนาญการ

 $-4-$ 

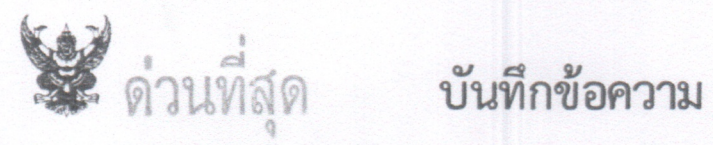

สำนักสารนิเทศ 404 เลขที่รับ.. วันที่.....21 มี.ค.67  $10.049$ 

ส่วนราชการ สำนักงานปลัดกระทรวงสาธารณสุข กองยุทธศาสตร์และแผนงาน โทร ๐ ๒๕๙๐ ๑๘๖๘

วันที่ โดง มีนาคม ๒๕๖๗  $\overline{\mathfrak{A}}$  as obox.ob/  $\overline{\mathfrak{A}}$   $390$ 

เรื่อง การอนุมัติจัดสรรงบประมาณรายจ่ายประจำปีงบประมาณ พ.ศ. ๒๕๖๖ ไปพลางก่อน งบดำเนินงาน ของสำนักงานปลัดกระทรวงสาธารณสุข เพิ่มเติม

เรียน ผู้อำนวยการสำนักสารนิเทศ

ตามหนังสือสำนักสารนิเทศ สำนักงานปลัดกระทรวงสาธารณสุข ด่วนที่สุด ที่ สธ ๐๒๒๓/๔๒๙ ลงวันที่ ๘ มีนาคม ๒๕๖๗ เสนอขอรับการสนับสนุนงบประมาณ สำหรับดำเนินโครงการประชาสัมพันธ์ การพัฒนาระบบสุขภาพของกระทรวงสาธารณสุข ประจำปีงบประมาณ พ.ศ. ๒๕๖๗ จำนวน ๕๐๐,๐๐๐ บาท (ห้าแสนบาทถ้วน) ความละเอียดแจ้งแล้ว นั้น

สำนักงานปลัดกระทรวงสาธารณสุข ได้พิจารณาเหตุผลและความจำเป็นดังกล่าวแล้ว จึงได้อนุมัติจัดสรรงบประมาณรายจ่ายประจำปีงบประมาณ พ.ศ. ๒๕๖๖ ไปพลางก่อน งบดำเนินงาน เพิ่มเติม ให้หน่วยงานของท่าน จำนวนทั้งสิ้น ๕๐๐,๐๐๐ บาท (ห้าแสนบาทถ้วน) สำหรับเป็นค่าใช้จ่ายในการดำเนินการ จัดทำโครงการประชาสัมพันธ์การพัฒนาระบบสุขภาพของกระทรวงสาธารณสุข ประจำปีงบประมาณ พ.ศ. ๒๕๖๗ รายละเอียดประกอบการจัดสรรงบประมาณดังเอกสารที่แนบ

จึงเรียนมาเพื่อโปรดทราบและดำเนินการประสานรายละเอียดการจัดสรรและเบิกจ่าย งบประมาณดังกล่าวกับกองบริหารการคลัง สำนักงานปลัดกระทรวงสาธารณสุข ให้เป็นไปตามระเบียบปฏิบัติ ที่เกี่ยวข้องอย่างเคร่งครัด ต่อไป

#### $M^{\circ}$

(นายพงศธร พอกเพิ่มดี) รองปลัดกระทรวงสาธารณสุข หัวหน้ากลุ่มภารกิจด้านพัฒนาการสาธารณสุข ปฏิบัติราชการแทนปลัดกระทรวงสาธารณสุข

wowmy เริ่มารถรับ 1

 $\bigoplus$ 21 มีค. 64 (นางเยาวภา จันหร่เหมือน) ผู้อำนวยการสำนักสารนิเทศ

- 200 publication advos  $-$ 200 Dav. J $\frac{5}{2}$ /uu. Usus 2116)

 $\frac{1}{2}$ 

 $2e^{\frac{1}{2}a^{\frac{1}{2}}}$ 

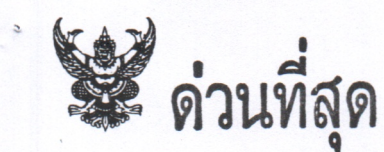

# บันทึกข้อความ

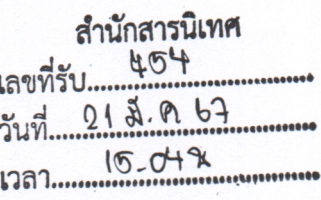

ส่วนราชการ สำนักงานปลัดกระทรวงสาธารณสุข กองยุทธศาสตร์และแผนงาน โทร ๐ ๒๕๙๐ ๑๘๖๘

 $\overline{\eta}$  as obox.ob/ $\overline{\eta}$ 990 วันที่ โดง มีนาคม ๒๕๖๗

เรื่อง การอนุมัติจัดสรรงบประมาณรายจ่ายประจำปีงบประมาณ พ.ศ. ๒๕๖๖ ไปพลางก่อน งบดำเนินงาน ของสำนักงานปลัดกระทรวงสาธารณสุข เพิ่มเติม

เรียน ผู้อำนวยการสำนักสารนิเทศ

ตามหนังสือสำนักสารนิเทศ สำนักงานปลัดกระทรวงสาธารณสุข ด่วนที่สุด ที่ สธ ๐๒๒๓/๔๒๙ ลงวันที่ ๘ มีนาคม ๒๕๖๗ เสนอขอรับการสนับสนุนงบประมาณ สำหรับดำเนินโครงการประชาสัมพันธ์ การพัฒนาระบบสุขภาพของกระทรวงสาธารณสุข ประจำปีงบประมาณ พ.ศ. ๒๕๖๗ จำนวน ๕๐๐,๐๐๐ บาท (ห้าแสนบาทถ้วน) ความละเอียดแจ้งแล้ว นั้น

สำนักงานปลัดกระทรวงสาธารณสุข ได้พิจารณาเหตุผลและความจำเป็นดังกล่าวแล้ว จึงได้อนุมัติจัดสรรงบประมาณรายจ่ายประจำปีงบประมาณ พ.ศ. ๒๕๖๖ ไปพลางก่อน งบดำเนินงาน เพิ่มเติม ให้หน่วยงานของท่าน จำนวนทั้งสิ้น ๕๐๐,๐๐๐ บาท (ห้าแสนบาทถ้วน) สำหรับเป็นค่าใช้จ่ายในการดำเนินการ จัดทำโครงการประชาสัมพันธ์การพัฒนาระบบสุขภาพของกระทรวงสาธารณสุข ประจำปีงบประมาณ พ.ศ. ๒๕๖๗ รายละเอียดประกอบการจัดสรรงบประมาณดังเอกสารที่แนบ

จึงเรียนมาเพื่อโปรดทราบและดำเนินการประสานรายละเอียดการจัดสรรและเบิกจ่าย งบประมาณดังกล่าวกับกองบริหารการคลัง สำนักงานปลัดกระทรวงสาธารณสุข ให้เป็นไปตามระเบียบปฏิบัติ ที่เกี่ยวข้องอย่างเคร่งครัด ต่อไป

orsolar

(นายพงศธร พอกเพิ่มดี) รองปลัดกระทรวงสาธารณสุข หัวหน้ากลุ่มภารกิจด้านพัฒนาการสาธารณสุข ปฏิบัติราชการแทนปลัดกระทรวงสาธารณสุข

## ึ่ง รายละเอียดประกอบการจัดสรรงบประมาณรายจ่ายประจำปีงบประมาณ พ.ศ. 2566 ไปพลางก่อน ของสำนักงานปลัดกระทรวงสาธารณสุข (งบดำเนินงาน) <u>เพิ่มเติม</u>

#### หน่วยงาน : สำนักสารนิเทศ

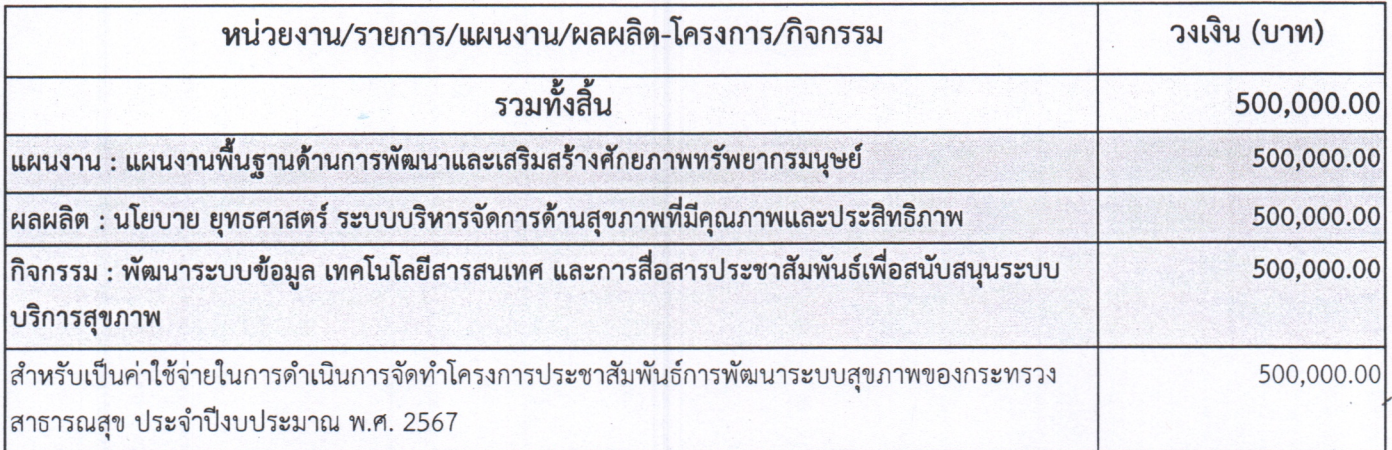

# ต่วนที่สุด สำเนาคู่ฉบับ

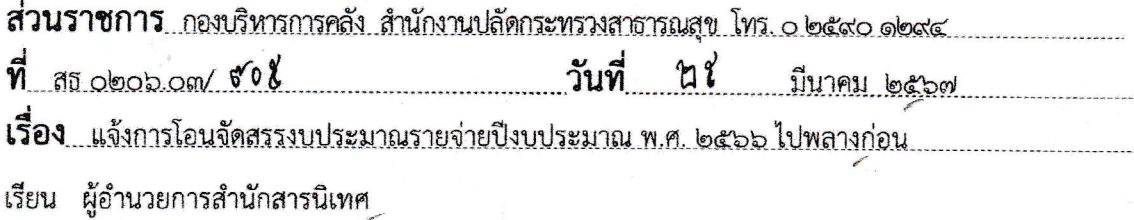

กองบริหารการคลัง ขอแจ้งการโอนจัดสรรงบประมาณรายจ่ายประจำปี งบประมาณ พ.ศ. ๒๕๖๖ ไปพลางก่อน แผนงานพื้นฐานด้านการพัฒนาและเสริมสร้างศักยภาพทรัพยากรมนุษย์ ผลผลิตนโยบาย ยุทธศาสตร์ ระบบบริหารจัดการด้านสุขภาพที่มีคุณภาพและประสิทธิภาพ (๒๑๐๐๒๓๕๐๐๐๑๗๐๒๐๐๐๐๐๐) กิจกรรมพัฒนา ระบบข้อมูล เทคโนโลยีสารสนเทศ และการสื่อสารประชาสัมพันธ์เพื่อสนับสนุนระบบบริการสุขภาพ (๒๑๐๐๒๖๖๗๑๕๘๓๐๐๐๐๐) งบดำเนินงาน แหล่งของเงิน (๖๗๑๑๒xx) จำนวนเงิน ๕๐๐,๐๐๐.- บาท (ห้าแสนบาทถ้วน) และสามารถ Download เอกสารการโอนจัดสรรงบประมาณรายจ่ายในระบบ New GFMIS Thai ได้ที่ Website กองบริหารการคลัง http://finance.moph.go.th (ข้อมูลการโอนเงินงบประมาณ) Scan QR - Code และ Short URL

จึงเรียนมาเพื่อโปรดดำเนินการเบิกจ่ายให้ถูกต้องตามแผนงาน/ผลผลิต/กิจกรรม/แหล่งของเงิน ต่อไปด้วย จะเป็นพระคุณ  $\nu$ 

(นางจิตรา บัวสุวรรณ) ผู้อำนวยการกองบริหารการคลัง

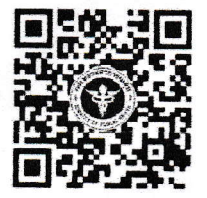

https://moph.cc/Jl&DhViVx

 $O_{5r}$ *อดั้ง*<br>22/ลือ./67 /ตรวจ

 $\frac{1}{2}$   $\frac{1}{2}$   $\frac{1}{2}$   $\frac{1}{2}$   $\frac{1}{2}$  $159$ 

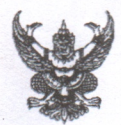

# บันทึกข้อความ

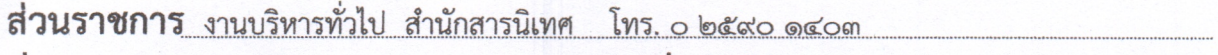

 $\vec{\eta}$  as obten.  $\alpha$  of  $\alpha$ วันที ปี 2 มีนาคม ๒๕๖๗

<u>เรื่อง รายงานแผนปฏิบัติการจัดซื้อจัดจ้าง ปีงบประมาณ พ.ศ.๒๕๖๗ (งบดำเนินงาน) ปรับแผน ครั้งที่ ๓</u>

เรียน ผู้อำนวยการสำนักสารนิเทศ

ตามที่ สำนักสารนิเทศ สำนักงานปลัดกระทรวงสาธารณสุข ได้จัดทำแผนปฏิบัติการจัดซื้อจัดจ้าง ประจำปีงบประมาณ พ.ศ.๒๕๖๗ (งบดำเนินงาน) ตามแนวทางส่งเสริมความโปร่งใสของกระบวนการจัดซื้อจัดจ้าง ของหน่วยงานในสังกัดสำนักงานปลัดกระทรวงสาธารณสุข ราชการบริหารส่วนกลาง ประจำปีงบประมาณ พ.ศ. ๒๕๖๗ นั้น

ในการนี้ งานบริหารทั่วไป สำนักสารนิเทศ สำนักงานปลัดกระทรวงสาธารณสุข ได้มีการ ทบทวนแผนปฏิบัติการจัดซื้อจัดจ้าง ปีงบประมาณ พ.ศ. ๒๕๖๗ (งบดำเนินงาน) โดยได้รับจัดสรรงบประมาณ รายจ่ายประจำปีงบประมาณ พ.ศ.๒๕๖๖ ไปพลางก่อน (งบดำเนินงาน) งวดที่ ๑ (ไตรมาสที่ ๑ ไตรมาสที่ ๒ และไตรมาสที่ ๓ เฉพาะเดือนเมษายนและเดือนพฤษภาคม) จากกองยุทธศาสตร์และแผนงาน ที่ สธ o๒๐๙.๐๖/๒๘๓๙๙ ลงวันที่ ๑๒ ตุลาคม ๒๕๖๖ และได้รับการแจ้งโอนจัดสรรงบประมาณจากกองบริหารการ คลัง ที่ สธ ๐๒๐๖.๐๓/๒๓๖๗ ลงวันที่ ๑๘ ตุลาคม ๒๕๖๖ งวดที่ ๑ (ไตรมาสที่ ๑ ไตรมาสที่ ๒ และไตรมาส ที่ ๓ เฉพาะเดือนเมษายนและเดือนพฤษภาคม) ให้มีความสอดคล้องกับงบประมาณที่ได้รับการจัดสรรและ สอดรับกับภารกิจต่างๆ ของสำนักงานให้มีความเหมาะสมกว่าแผนจัดซื้อจัดจ้างที่ทำไว้ตั้งแต่ปลายปี งบประมาณ พ.ศ.๒๕๖๖ และได้ดำเนินการจัดทำรายงานแผนปฏิบัติการฯ ที่ได้ปรับใหม่ โดยได้รับการอนุมัติ จัดสรรงบประมาณรายจ่ายประจำปีงบประมาณ พ.ศ.๒๕๖๖ ไปพลางก่อน งบดำเนินงาน ของสำนักงาน ปลัดกระทรวงสาธารณสุข เพิ่มเติม จากกองยุทธศาสตร์และแผนงาน ที่ สธ ๐๒๐๙.๐๖/๘๖๑๐ ลงวันที่ ๒๑ มีนาคม ๒๕๖๗ และได้รับการแจ้งโอนจัดสรรงบประมาณจากกองบริหารการคลัง ที่ สธ ๐๒๐๖.๐๓/๙๐๕ ลง วันที่ ๒๕ มีนาคม ๒๕๖๗ เป็นที่เรียบร้อยแล้ว รายละเอียดตามเอกสารที่แนบมาพร้อมนี้

จึงเรียนมาเพื่อโปรดอนุมัติในแบบรายงานแผนปฏิบัติการจัดซื้อจัดจ้าง ปีงบประมาณพ.ศ. ๒๕๖๗ (พ.ศ.๒๕๖๖ ไปพลางก่อน) (งบดำเนินงาน) ปรับแผน ครั้งที่ ๓ และอนุมัติให้ดำเนินการเผยแพร่บนเว็บไซต์ของ หน่วยงานต่อไปด้วย จะเป็นพระคุณ

Obor Curi.

(นางสาวดวงธิดา กุญช์ปภัสรา) นักจัดการงานทั่วไปชำนาญการ หัวหน้างานบริหารทั่วไป

- อนุมัติ - ลงนาม

Plu Show

(นางเยาวภา จันทร์เหมือน) ผู้อำนวยการสำนักสารนิเทศ

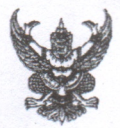

# บันทึกข้อความ

ส่วนราชการ สำนักสารนิเทศ สำนักงานปลัดกระทรวงสาธารณสุข โทร. ๐ ๒๕๙๐ ๑๔๐๓

 $\frac{d}{d}$  as obten  $89$ วันที่ ษี 2 มีนาคม ๒๕๖๗

เรื่อง รายงานแผนปฏิบัติการจัดซื้อจัดจ้าง ปีงบประมาณ พ.ศ.๒๕๖๗ (งบดำเนินงาน) ปรับแผน ครั้งที่ ๓

เรียน ผู้อำนวยการศูนย์ปฏิบัติการต่อต้านการทุจริต กระทรวงสาธารณสุข

ตามที่ สำนักสารนิเทศ สำนักงานปลัดกระทรวงสาธารณสข ได้จัดทำแผนปฏิบัติการจัดซื้อ จัดจ้างประจำปีงบประมาณ พ.ศ.๒๕๖๖ (งบดำเนินงาน) ตามแนวทางส่งเสริมความโปร่งใสของกระบวนการ จัดซื้อจัดจ้างของหน่วยงานในสังกัดสำนักงานปลัดกระทรวงสาธารณสุข ราชการบริหารส่วนกลาง ประจำปี งบประมาณ พ.ศ. ๒๕๖๗ นั้น

ในการนี้ สำนักสารนิเทศ ขอเรียนว่าทางหน่วยงานได้มีการทบทวนแผนปฏิบัติการจัดซื้อจัดจ้าง ประจำปี่งบประมาณ พ.ศ.๒๕๖๗ โดยได้รับจัดสรรงบประมาณรายจ่ายประจำปี่งบประมาณ พ.ศ.๒๕๖๖ ไปพลางก่อน (งบดำเนินงาน) งวดที่ ๑ (ไตรมาสที่ ๑ ไตรมาสที่ ๒ และไตรมาสที่ ๓ เฉพาะเดือนเมษายนและ เดือนพฤษภาคม) จากกองยุทธศาสตร์และแผนงาน ที่ สธ ๐๒๐๙.๐๖/๒๘๓๙๙ ลงวันที่ ๑๒ ตุลาคม ๒๕๖๖ และได้รับการแจ้งโอนจัดสรรงบประมาณจากกองบริหารการคลัง ที่ สธ ๐๒๐๖.๐๓/๒๓๖๗ ลงวันที่ ๑๘ ตุลาคม ๒๕๖๖ งวดที่ ๑ (ไตรมาสที่ ๑ ไตรมาสที่ ๒ และไตรมาสที่ ๓ เฉพาะเดือนเมษายนและเดือนพฤษภาคม) ให้มี ความสอดคล้องกับงบประมาณที่ได้รับการจัดสรรและสอดรับกับภารกิจต่างๆ ของสำนักงานให้มีความ เหมาะสมกว่าแผนจัดซื้อจัดจ้างที่ทำไว้ตั้งแต่ปลายปีงบประมาณ พ.ศ.๒๕๖๖ และได้ดำเนินการจัดทำรายงาน แผนปฏิบัติการฯ ที่ได้ปรับใหม่ โดยได้รับการอนุมัติจัดสรรงบประมาณรายจ่ายประจำปีงบประมาณ พ.ศ. ๒๕๖๖ ไปพลางก่อน งบดำเนินงาน ของสำนักงานปลัดกระทรวงสาธารณสุข เพิ่มเติม จากกองยุทธศาสตร์และ แผนงาน ที่ สธ ๐๒๐๙.๐๖/๘๖๑๐ ลงวันที่ ๒๑ มีนาคม ๒๕๖๗ และได้รับการแจ้งโอนจัดสรรงบประมาณจาก กองบริหารการคลัง ที่ สธ ๐๒๐๖.๐๓/๙๐๕ ลงวันที่ ๒๕ มีนาคม ๒๕๖๗ สำนักสารนิเทศ จึงขอส่งแผนปฏิบัติ การจัดซื้อจัดจ้างปีงบประมาณ พ.ศ.๒๕๖๗ (งบดำเนินงาน) ปรับแผน ครั้งที่ ๓ ให้ศูนย์ปฏิบัติการต่อต้านการ ทุจริตกระทรวงสาธารณสุข รายละเอียดตามเอกสารแนบ ดังนี้

- ๑. แผนปฏิบัติการจัดซื้อจัดจ้างสำนักงานปลัดกระทรวงสาธารณสุข ปีงบประมาณ พ.ศ. ๒๕๖๗ ปรับแผน ครั้งที่ ๓ จำนวน ๑ ชุด
- ๒. นำข้อมูลขึ้นเผยแพร่ผ่านทาง URL https://moph.cc.dbHTNW๕zy

จึงเรียนมาเพื่อโปรดทราบ และดำเนินการในส่วนที่เกี่ยวข้อง จะเป็นพระคุณ

Phin Shots (นางเยาวภา จันทร์เหมือน) ผู้อำนวยการสำนักสารนิเทศ